# **PhotoCDBrowser Crack**

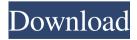

1/4

### PhotoCDBrowser Free (Updated 2022)

PhotoCDBrowser Download With Full Crack is an application designed to serve as a portable image viewer that can be stored on the same device and allows you to open your photos whenever necessary. It does not require installation and stores all settings in an INI configuration file found in the root folder. The program displays all images in full-screen mode, and it comes equipped with a file explorer that enables you to browse through the folder structure on the selected drive in order to find other pictures. PhotoCDBrowser allows you to rotate pictures, zoom in or out, set up slideshows, add comments to images and even play background music. The navigator can be hidden at any time, should you wish to view images without any distractions. The right-click menu provides access to all of the program's functions, which can also be triggered with the help of keyboard shortcuts. If you wish to change the initial key bindings, you need to navigate to the "Default.keys.txt" document in the "keys" folder and edit them manually. Rising Star and their Unplop release is now available on the App Store, for both iOS and Android. Rising Star Games and Unplop have announced Unplop 10, a brand new title in the Menard's Office series. This slick puzzle game is definitely one to check out if you're looking for a quick and simple game with just enough puzzles to keep you distracted. The objective of Unplop 10 is to make your way through each of the rooms without losing too much of your precious time. In order to complete the tasks at hand, you can tap on the tiles in order to connect them until you have covered the board, or you can drag the pieces around to create a new order. Unplop 10 is also littered with other challenges that can be completed for extra fun, such as forming groups of three and 4 to grant you additional coins and special prizes. There are 25 unique puzzles in Unplop 10, with a total duration of 60 minutes, and you can complete the game in any order you wish. The in-game currency is the same as in previous titles, and the game doesn't require any in-app purchases. Unplop 10 is now available for iOS and Android for free, and we recommend giving it a try if you're in need of a quick and free distraction. The long-awaited Fire Emblem: Fates has finally

#### **PhotoCDBrowser**

- View pictures - just launch the program and... After applying PhotoVantage Advanced, you can finally get rid of your obtrusive, unattractive picture frames. Your photos of all your memories and celebrations will be displayed simply and elegantly in this photo-boasting program. You will get everything that the ordinary frames can offer, and that's exactly what is needed in a photo album. With PhotoVantage Advanced, which is an advanced version of PhotoVantage, you'll be able to fully achieve your wish and style your images as you wish. Furthermore, the program allows you to print your photos on your photos or create beautiful photo collages. You'll be able to save all your work on a disc or a flash drive and take it with you wherever you go. You can also add sound to your photos, the text is automatically adjusted to suit the image, and the frames are highly customizable. The program supports all image formats. You'll be able to set the size of the frame, and it will automatically center the image. ... "PhotoVantage Mobile - Photo Album Maker for iPhone and iPod" is a professional program which allows you to create your own albums, wirelessly transfer them to your device (iPhone/iPod), create slideshows with all your digital pics, make photo collages, print them and enjoy your albums on the go! With it, the digital album is more than just a concept it's a lifestyle! The program contains: -Professional photo album maker "PhotoVantage Mobile - Photo Album Maker for iPhone and iPod" is a professional photo album maker for iPhone and iPod. With it, you'll be able to create your digital photo album or scrapbook. ... Well known professional software for photo books, slideshows and photo collages. It is compatible with photos from all popular photo storage devices including: memory cards, online galleries, e-mails, floppy disks, CDs, DVDs, USB drives, etc. It also allows you to take into account many different aspects when converting photographs, like aspect ratio, zoom factor, languages etc. It will even convert photos into RAW format. It also supports: -Frames; -Pages; -Color adjustments and other corrections; -Photo borders; -Texts; -Frames, papers, backgrounds, titles etc.; -Music; -Slideshow; -Slideshows with multipage 6a5afdab4c

### PhotoCDBrowser Crack + License Key Full

First, a setup program is run to take care of some basic settings. Next, the application displays the Album window which includes an image viewer and a file explorer that allows you to browse through the drive's folders in order to find more images. You can switch between full-screen and windowed mode with a click of the mouse. You can navigate through the whole image by simply clicking on the image to the right of the right-click menu. You can navigate through the folders of the selected drive by clicking on the files and/or folders. You can open files in various image formats by simply selecting the respective file extension from the pop-up menu. You can activate a slideshow feature by clicking on the SlideShow icon that will be located to the left of the file list. You can open a number of image files simultaneously in the default image viewer window by simply clicking on the Open Files button. The keyboard shortcut menu includes the following functions: Keyboard Shortcuts Description Use the F keys to cycle through all images on the currently selected drive. Use the Arrow key to cycle through all pictures in the current display mode. Use the mouse to set the image's full-screen mode (hold down Ctrl and click the right mouse button to enter full-screen mode from any picture). Use the P key to set the enlarged mode (while still in the new window) to a size of 100%×100%. Use the Spacebar to cycle through all the images in the full-screen mode. Use the mouse to get rid of the window and display the file list. Use the right mouse button to adjust the zoom level. Use the left mouse button to exit the image viewer or cancel any form of editing. Use the arrows to cycle through files in the current display mode. Use the Enter key to exit the image viewer. Use the up and down arrows to zoom in and out in the new window. Use the + and - keys to increase or reduce the zoom level. Use the Ctrl key to set the enlarged mode (while still in the new window) to a size of 100%×100%. Use the Escape key to exit the image viewer or cancel any form of editing. Use the mouse to navigate through the folders of the selected drive. Use the mouse to

#### What's New in the PhotoCDBrowser?

- Portable photo viewer- Browser for images stored on any drive- Extracts images for use on photo sites or anywhere else- Save photos to Flickr, Picasa or any other photo sharing site- Supports slideshow creation- Highlights images with a specified color-View and rotate photos- Rotation-rotation-rotation-zoom-Rotate 720 times with the help of the mouse wheel- Full-screen with automatic hiding of the menu bar We do not own or distribute any applications. Download links: Field of the Invention The present invention relates to a technique for managing files on a computer, and more particularly, to a file management method and system that are capable of enabling a manager, using an operation device, to easily manage a storage location of files. 2. Description of the Prior Art Generally, a file manager is utilized to easily manage files on a computer. The file manager allows a user to open and view stored files on a folder. The file manager also allows the user to copy files and change the names of files. As an example of the file manager, Microsoft Windows Explorer is well known. Although the file manager has been developed to be quite convenient in that users can easily open and view folders on a computer through the file manager, the file manager is not convenient in that a user can open and view files stored in a specific folder only, but cannot view files stored in other folders. Moreover, due to the fact that the file manager is not capable of organizing or presenting files in the order of the location of the files, the file manager can cause a user's work to be inefficient.

3/4

## **System Requirements:**

Supported OS: Windows 7/8/10 64bit Minimum System Requirements: CPU: i5-4590 or higher RAM: 6 GB RAM Graphics: NVIDIA GeForce GTX 550 Ti or higher (1GB) DirectX: Version 11 HDD: 20 GB available space Game System Requirements: OS: Windows 10 64bit Processor: i5-6200 or higher Memory: 16 GB RAM Graphics: NVIDIA GeForce GTX 660 or higher (2GB)

https://chgeol.org/miniminder-crack-torrent-free-download-april-2022/

https://www.onk-group.com/tcpspeed-crack-incl-product-kev-win-mac/

https://360.com.ng/upload/files/2022/06/KKbn7I8sfJJ3KTdpp84s 08 5ae48f429349ecb014ff71b2fc8c1c99 file.pdf

https://ienniferferrand.fr/index.php/2022/06/08/waves-central-crack-free-registration-code-download/

https://iraqidinarforum.com/upload/files/2022/06/bwFJocREy26Z8YZqt8iR 08 d0393eb1b0748e3c9bc7fcc2956efae1 file.pd

https://ihunt.social/upload/files/2022/06/OxLxHVPPd4oSAJSGZxwi 08 5ae48f429349ecb014ff71b2fc8c1c99 file.pdf https://blueridgealchemy.net/lucky-days-crack-april-2022/

https://talishacarnalla813.wixsite.com/nelomesla/post/messenger-key-crack-product-key-for-pc

 $\underline{http://realtor force.com/adobe-creative-cloud-cleaner-tool-crack-keygen-for-lifetime-download-2022-latest/lifetime-download-2022-latest/lifetime-downloa$ 

http://www.flyerbee.com/?p=160625

4/4